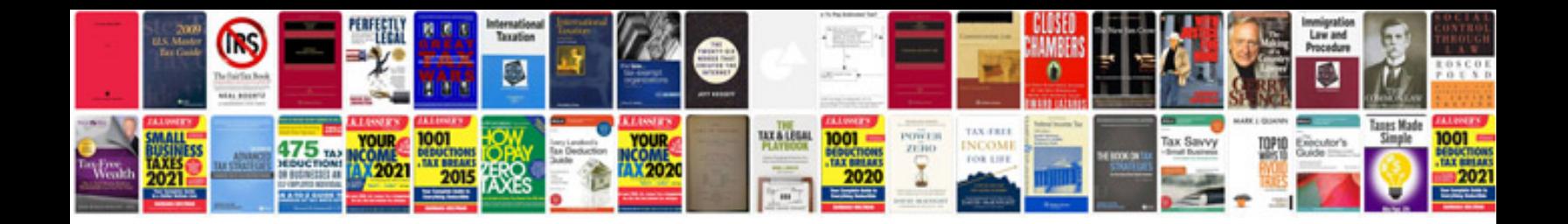

**Wiring diagram for gfci and light switch**

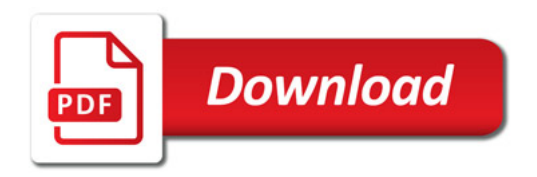

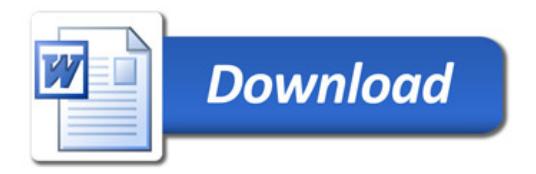